O e-fólio B é constituído por 4 alíneas, valendo 1 valor cada. As alíneas devem ser realizadas sequencialmente e o código pode ser reutilizado entre alíneas. A cotação total do e-fólio é de 4 valores. Os critérios de correção encontram-se no espaço da UC [\(aqui\)](https://elearning.uab.pt/mod/wiki/view.php?pageid=18) na versão 6, sendo que 50% é destinado à funcionalidade, 25% à qualidade e 25% ao relatório. O código do e-fólio tem de ser submetido no espaço central / VPL [\(aqui\)](https://elearning.uab.pt/mod/quiz/view.php?id=995978), e o relatório tem de ser entregue no espaço da turma (E-fólio B), sem o qual o trabalho não será avaliado.

O relatório deve indicar as alíneas realizadas e resultados obtidos. Deve descrever o código realizado e opções tomadas, o qual não deve ultrapassar as 4 páginas (não contando com anexos e capa). Se realizou parcialmente uma das alíneas, descreva o que fez e como planeava completar a alínea.

Tendo dúvidas de interpretação do enunciado, deve colocá-las no fórum da UC. Em qualquer caso, deve tomar a decisão adequada e reportar o que decidiu ou como implementou no relatório.

Anexos do relatório:

- Código fonte (extensão .c), das alíneas realizadas, com o seguinte nome: <número estudante><alínea>.c. Um estudante com o número 123456, que tenha feito 3 alíneas, deve entregar os ficheiros 123456A.c 123456B.c e 123456C.c.
- Resultado do pre-check de cada alínea realizada com os casos de teste do enunciado, e os testes que realizou de forma independente dos testes do enunciado, que comprovem o bom funcionamento do programa.

Neste e-fólio deve alocar memória dinamicamente (utilizar malloc/free, apenas a memória no heap é considerada alocação dinâmica), dependente da entrada de dados. Caso pretenda fazer o e-fólio para metade da cotação, pode alocar memória fixa, de forma independente da entrada de dados (alíneas C e D). Limites (estes limites devem ser utilizados apenas por quem não aloque memória dinamicamente): 50 jogadores; nomes até 100 caracteres; 10 jogadores por jogo; 100 jogos.

O programa deve usar as boas práticas já apresentadas nesta UC, de modo a obter a nota máxima no critério da qualidade. Podem ser utilizadas funções das bibliotecas standard do C.

Propõe-se no e-fólio B que desenvolva um sistema para registar resultados de jogos. No entanto o número de jogadores num jogo é deixado em aberto. Podem ser jogos de 2 jogadores, como o xadrez, mas podem ser variantes do xadrez com 3 ou 4 jogadores, ou outro jogo distinto do xadrez como o bridge, com qualquer outro número de jogadores. Os pontos obtidos são deixados em aberto, mas é considerado uma vitória para os jogadores que tiverem 2 ou mais pontos e simultaneamente tiverem o maior número de pontos no jogo.

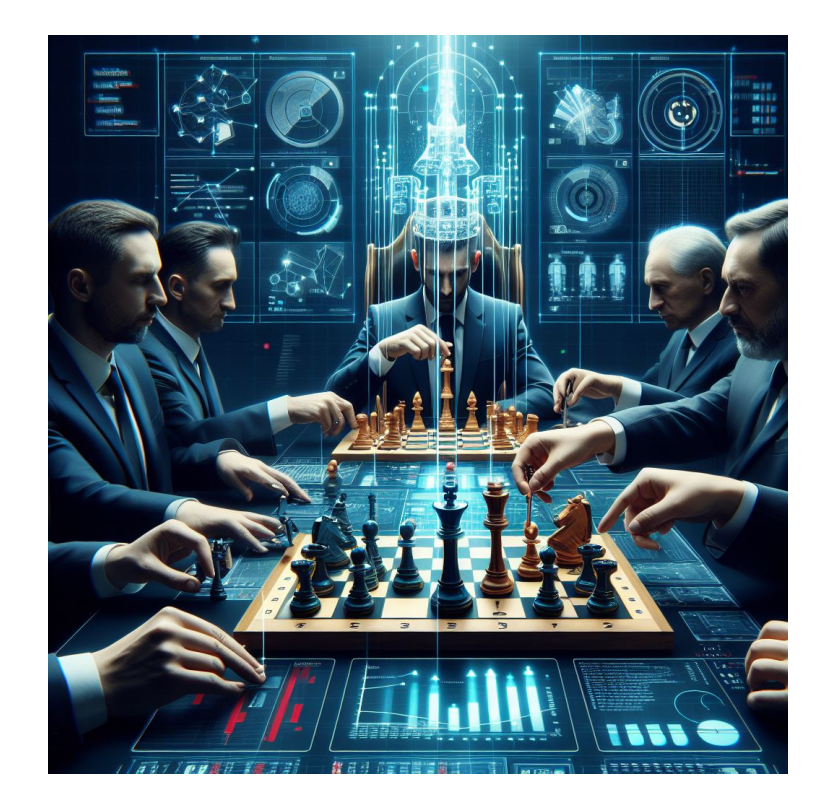

Método de avaliação: Nota mais alta

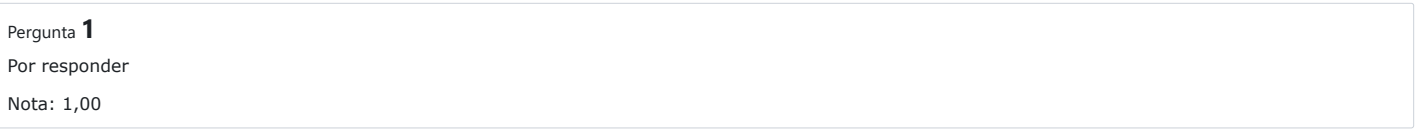

## **Alínea A**

Leia de um ficheiro, uma lista de jogadores, com um nome de jogador por linha. Utilize o ficheiro stdin, nesta e nas restantes alíneas. Assim que exista uma linha sem texto, ou não existam mais dados, termine a leitura e indique quantos jogadores estão na lista, e o total de caracteres dos seus nomes.

Exemplo:

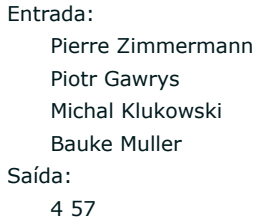

Explicação: este ficheiro tem 4 linhas, com 4 nomes de jogadores de Bridge. A soma total dos seus nomes é de 57 caracteres. Assim, a saída é "4 57".

1

Reiniciar

Run  $\blacktriangleleft$  Pre-check  $\blacktriangleright$ 

Pergunta **2** Por responder Nota: 1,00

## **Alínea B**

Leia agora a mesma lista de nomes, mas após uma linha em branco, passe a ler uma sequência de jogos.

Um jogo ocupa uma linha por cada jogador que participa no jogo. Tem o nome de um jogador, ":" e o número de pontos que o jogador obteve nesse jogo. Após o jogo existe uma linha em branco, significando que o próximo jogador será do jogo seguinte. Os pontos pode ser qualquer valor inteiro positivo ou nulo.

Retorne o número de jogos lidos, e o número total de jogadores em jogos (um jogador que jogue N vezes, conta N para o total de jogadores nos jogos).

Exemplo:

Entrada Pierre Zimmermann Piotr Gawrys Michal Klukowski Bauke Muller

> Pierre Zimmermann:10 Piotr Gawrys:6 Michal Klukowski:14 Bauke Muller:7

Pierre Zimmermann:1 Piotr Gawrys:2 Michal Klukowski:3 Bauke Muller:4

Pierre Zimmermann:4 Piotr Gawrys:5 Michal Klukowski:6 Bauke Muller:3

Saída:

3 12

Explicação: Na entrada temos os mesmos 4 jogadores, seguidos de uma linha em branco. Temos de seguida 3 jogos entre 4 jogadores, pelo que os nomes dos jogadores repetem-se. No entanto, em cada jogador existe agora um sufixo ":" seguido de um número, sendo esse número o número de pontos obtidos por esse jogador nesse jogo. Entre jogos há uma linha em branco, tal como no fim da lista de jogadores.

Reiniciar

1

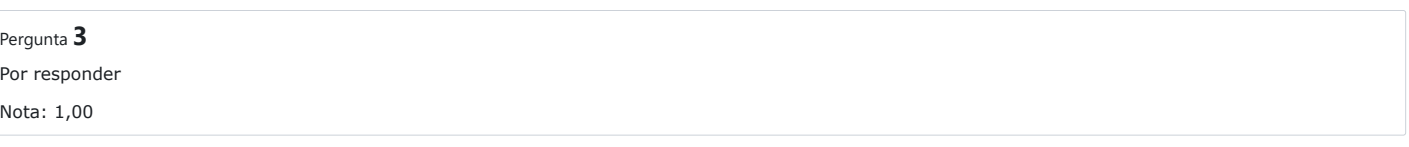

# **Alínea C**

Calcule para todos os jogadores, apresentando os resultados pela ordem de entrada de jogadores, os pontos e número de vitórias. Considere que um jogador é vitorioso num jogo, se tiver 2 ou mais pontos, e nenhum outro jogador tiver mais pontos. Pode existir mais que um jogador com vitória no mesmo jogo, e podem existir jogos sem vitórias.

Exemplo:

Entrada:

Pierre Zimmermann Piotr Gawrys Michal Klukowski Bauke Muller

Pierre Zimmermann:10 Piotr Gawrys:6 Michal Klukowski:14 Bauke Muller:7

Pierre Zimmermann:1 Piotr Gawrys:2 Michal Klukowski:3 Bauke Muller:4

Pierre Zimmermann:4 Piotr Gawrys:2 Michal Klukowski:4 Bauke Muller:3

## Saída:

Pierre Zimmermann - 15 pontos, 1 vitorias. Piotr Gawrys - 10 pontos, 0 vitorias. Michal Klukowski - 21 pontos, 2 vitorias. Bauke Muller - 14 pontos, 1 vitorias.

Explicação: Temos o primeiro jogador a ser apresentado primeiro, tendo 15 pontos e 1 vitória. A vitória foi obtida no último jogo, em que obteve 4 pontos, em igualdade com Michal Klukowski. Assim, ambos têm uma vitória nesse jogo. O Michal Klukowski ganhou também o primeiro jogo. O segundo jogo foi ganho pelo Bauke Muller, tendo o Piotr Gawrys obtido 10 pontos no total dos jogos, mas sem qualquer vitória.

Reiniciar

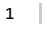

Pergunta **4** Por responder Nota: 1,00

#### **Alínea D**

Reproduza a alínea anterior, mas apresente os resultados ordenando os jogadores utilizando os seguintes critérios:

- 1. Maior número de vitórias primeiro;
- 2. Maior número de pontos;
- 3. Ordem alfabética (do A para o Z).

Apenas se o critério 1 for igual, é que o critério 2 deve ser utilizado, e no caso de ambos os critérios 1 e 2 serem iguais, então o critério 3 deve ser utilizado.

Exemplo:

Entrada:

- Pierre Zimmermann Piotr Gawrys Michal Klukowski Bauke Muller
- Pierre Zimmermann:8 Piotr Gawrys:6 Michal Klukowski:14 Bauke Muller:7
- Pierre Zimmermann:1 Piotr Gawrys:2 Michal Klukowski:3 Bauke Muller:4
- Pierre Zimmermann:4 Piotr Gawrys:5 Michal Klukowski:6 Bauke Muller:3

Saída:

- 1. Michal Klukowski 23 pontos, 2 vitorias.
- 2. Bauke Muller 14 pontos, 1 vitorias.
- 3. Pierre Zimmermann 13 pontos, 0 vitorias.
- 4. Piotr Gawrys 13 pontos, 0 vitorias.

Explicação: o primeiro jogador é Michal Klukowski dado que tem 2 vitórias, sendo o segundo o Bauke Muller com uma vitória. No entanto para o 3º e 4º lugares, ambos têm 0 vitórias. Utilizamos o segundo critério, o número de pontos. No entanto, neste caso o número de pontos é também igual. Assim, conta a ordem alfabética. Como os nomes diferem apenas na terceira letra, é apresentado Pierre antes de Piotr, já que a letra E vem antes da letra O no alfabeto.

1

Reiniciar